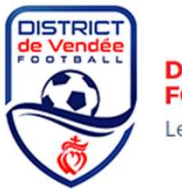

### **DISTRICT DE VENDEE DE FOOTBALL**

Le football au cœur du jeu

## CLUBS ACCUEIL - PROCEDURE APRES LE PLATEAU U6/U7 - U8/U9

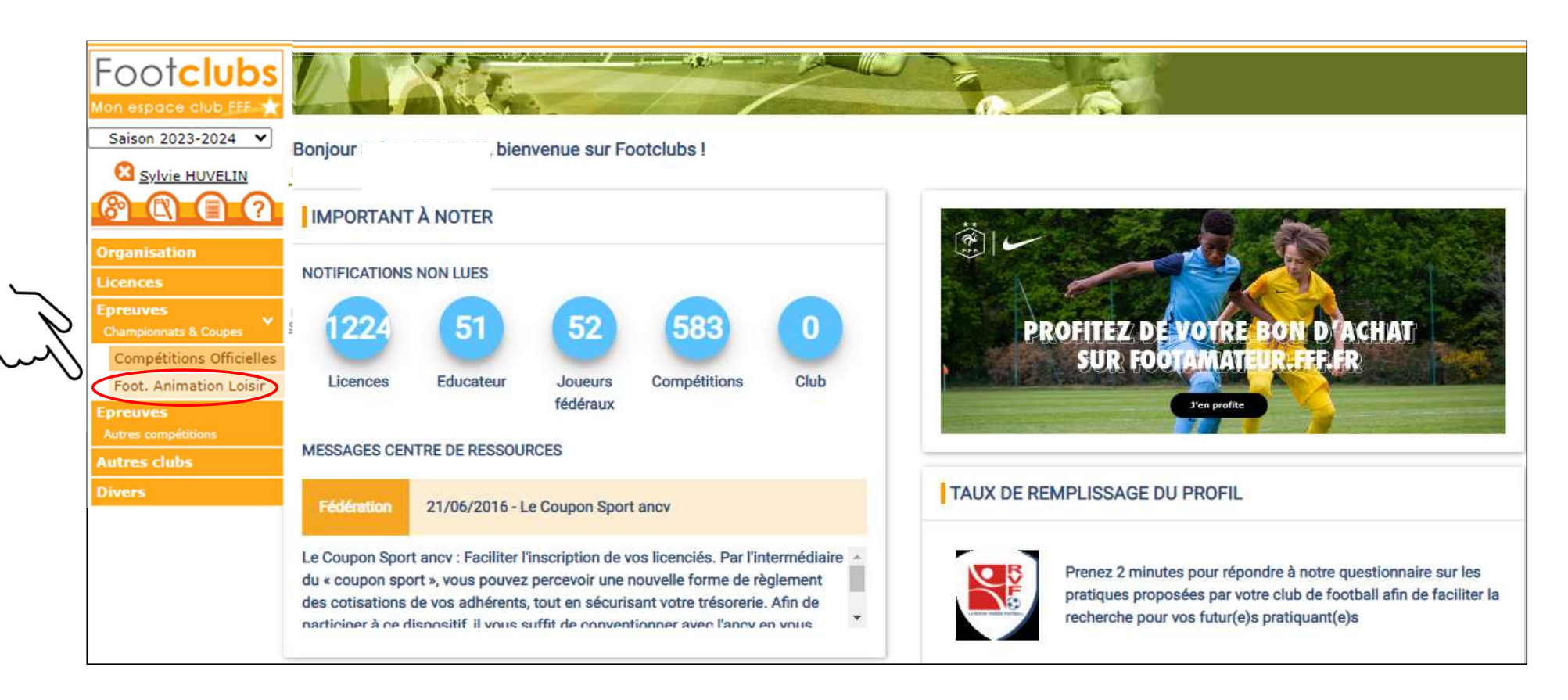

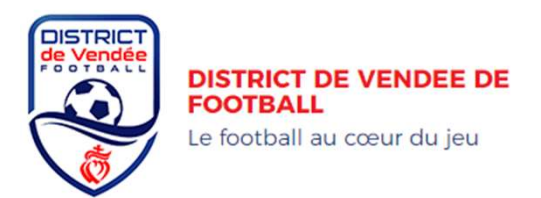

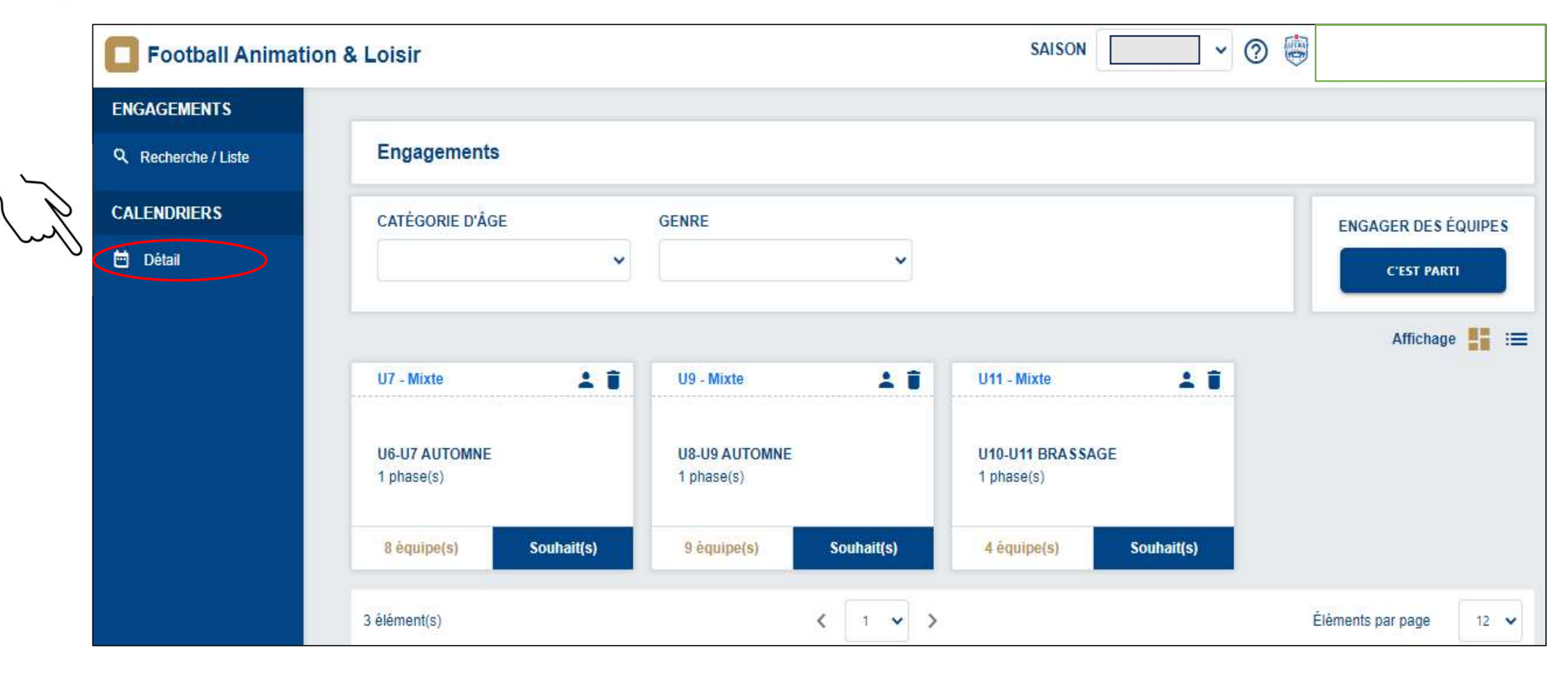

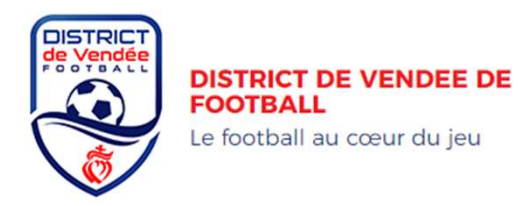

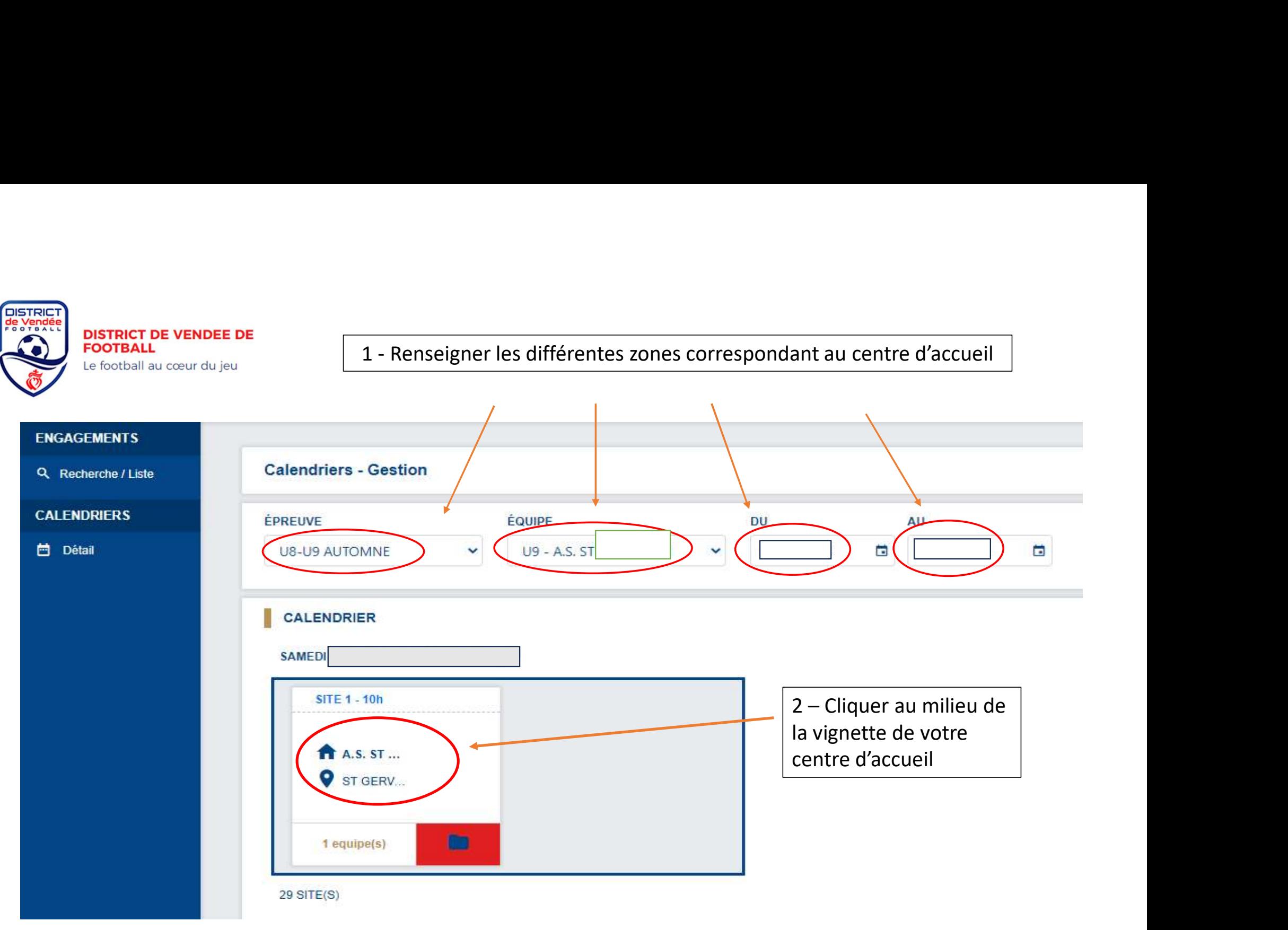

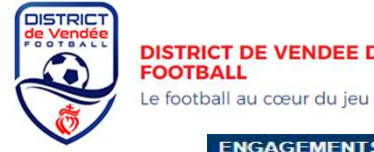

# **DISTRICT DE VENDEE DE<br>FOOTBALL**

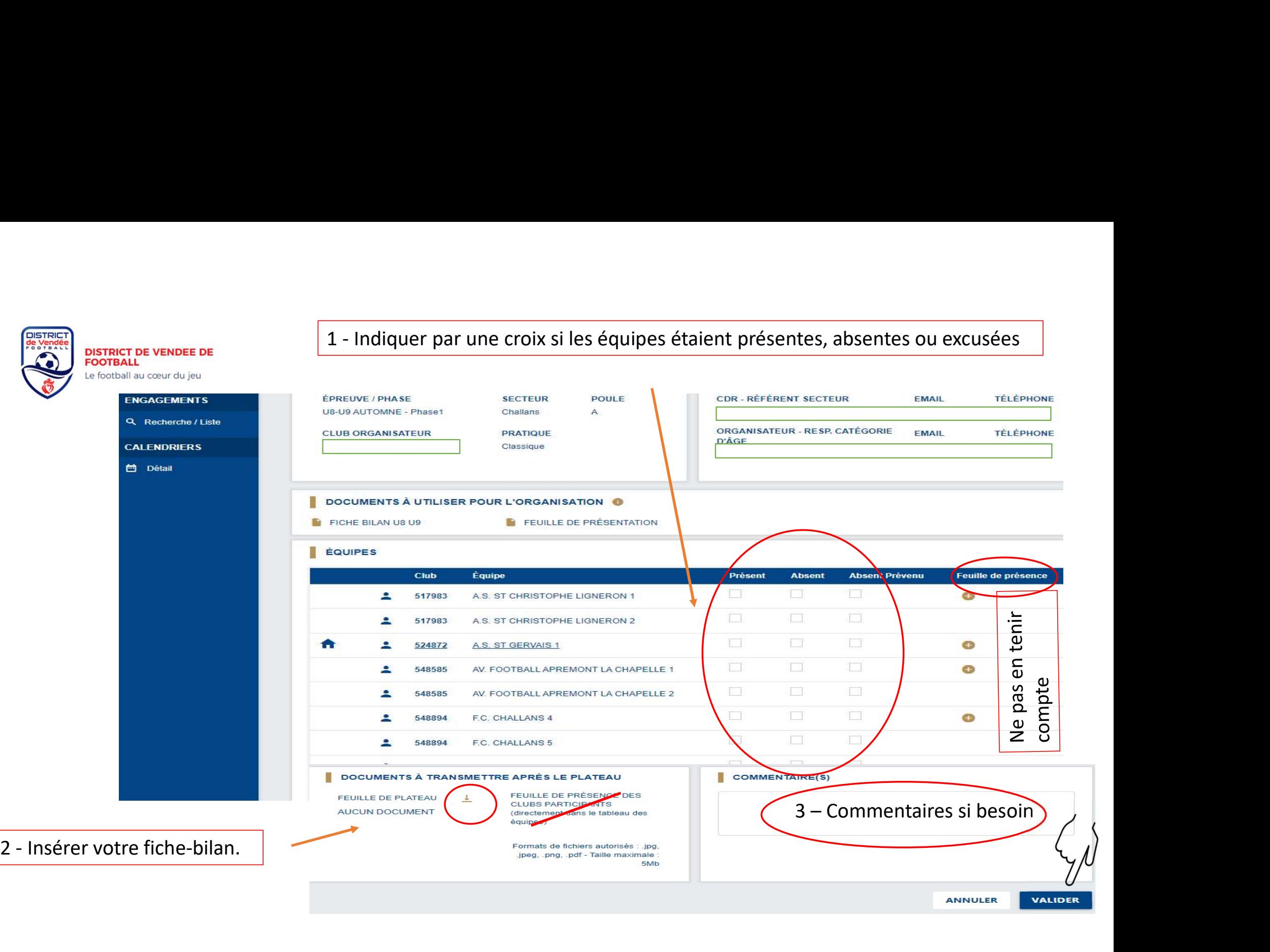